## **Testlizenz entfernen**

Wenn Sie eine Testlizenz nicht mehr benötigen oder die Testphase abgelaufen ist , können Sie die Testlizenz aus Ihrem Janitza ID Account entfernen. Mit der Lizenz dürfen keine Projekte mehr verknüpft sein.

> Wählen Sie unter Optionen den Eintrag Testlizenz entfernen. Die Testlizenz wird im Anschluss aus Ihrem Account gelöscht.

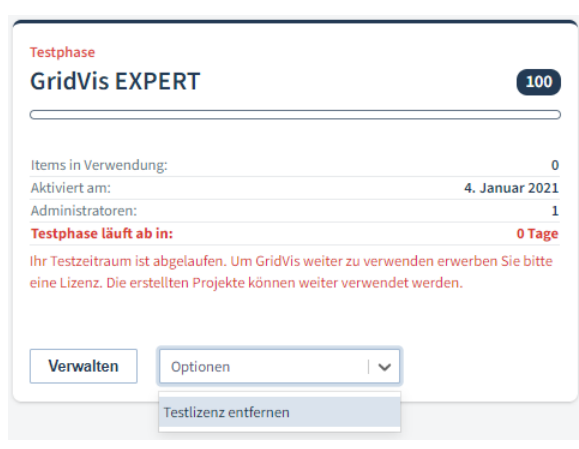

TUTORIAL